ФЕДЕРАЛЬНОЕ АГЕНТСТВО ЖЕЛЕЗНОДОРОЖНОГО ТРАНСПОРТА

Федеральное государственное бюджетное образовательное учреждение высшего образования «Иркутский государственный университет путей сообщения» **Красноярский институт железнодорожного транспорта** - филиал Федерального государственного бюджетного образовательного учреждения высшего образования «Иркутский государственный университет путей сообщения» Красноярский техникум железнодорожного транспорта

(ФГБОУ ВО КрИЖТ ИрГУПС КТЖТ)

# **РАБОЧАЯ ПРОГРАММА ДИСЦИПЛИНЫ**

# **ОП 06. ИНФОРМАЦИОННЫЕ ТЕХНОЛОГИИ В ПРОФЕССИО-НАЛЬНОЙ ДЕЯТЕЛЬНОСТИ**

для специальности

13.02.07 Электроснабжение (по отраслям)

Базовая подготовка

среднего профессионального образования

Красноярск 2021

Рабочая программа дисциплины ОП 06. Информационные технологии в профессиональной деятельности разработана на основе Федерального государственного образовательного стандарта среднего профессионального образования по специальности 13.02.07 Электроснабжение (по отраслям), утвержденного приказом Министерства образования и науки РФ от 14 декабря 2017 г. № 1216.

**PACCMOTPEHO** ЦМК ЭЛС, АТМ Протокол №10 от «З» июня 2021г. Председатель Дестр / О.В. Снеткова

COLIACOBAHO Заместитель директора по СПО  $\frac{1}{\sqrt{3\pi \text{ hiohs } 2021}}$ 행

Разработчик: Бузаев И.В. – преподаватель КТЖТ КрИЖТ ИрГУПС

# СОДЕРЖАНИЕ

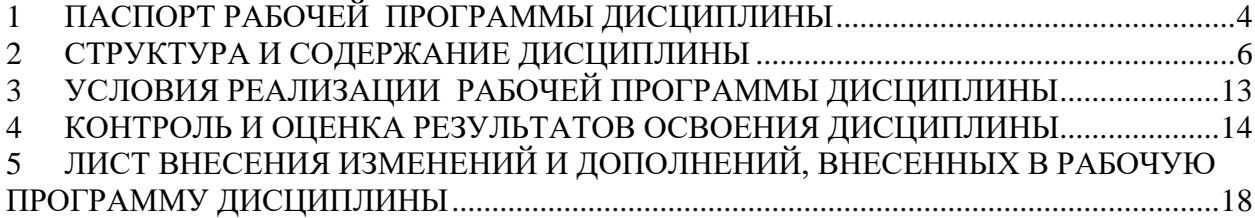

## 1 **ПАСПОРТ РАБОЧЕЙ ПРОГРАММЫ ДИСЦИПЛИНЫ**

#### **1.1. Область применения**

<span id="page-3-0"></span>Рабочая программа дисциплины ОП.06 Информационные технологии в профессиональной деятельности разработана на основе Федерального государственного образовательного стандарта по специальности СПО 13.02.07 Электроснабжение (по отраслям).

#### **1.2. Место дисциплины в структуре программы подготовки специалистов среднего звена**

Дисциплина дисциплины ОП.06 Информационные технологии в профессиональной деятельности входит в общеобразовательные дисциплины профессионального учебного цикла.

#### **1.3. Цели и задачи дисциплины – требования к результатам освоения дисциплины**

В результате освоения дисциплины дисциплины ОП.06 Информационные технологии в профессиональной деятельности обучающийся должен уметь:

- выполнять расчеты с использованием прикладных компьютерных программ;

- использовать сеть Internet и ее возможности для организации оперативного обмена информацией;

- использовать технологии сбора, размещения, хранения, накопления, преобразования и передачи данных в профессионально ориентированных информационных системах;

- обрабатывать и анализировать информацию с применением программных средств и вычислительной техники;

- получать информацию в локальных и глобальных компьютерных сетях;

- применять графические редакторы для создания и редактирования изображений;

- применять компьютерные программы для поиска информации, составления и оформления документов и презентаций.

Знать**:**

базовые системные программные продукты и пакеты прикладных программ (текстовые процессоры, электронные таблицы, системы управления базами данных, графические редакторы, информационно-поисковые системы);

- общий состав и структуру персональных электронно-вычислительных машин (ЭВМ) и вычислительных систем;

- основные методы и приемы обеспечения информационной безопасности;

- основные положения и принципы автоматизированной обработки и передачи информации;

- основные принципы, методы и свойства информационных и телекоммуникационных технологий в профессиональной деятельности.

Изучение данной дисциплины предполагает освоение следующих общих и профессиональных компетенций:

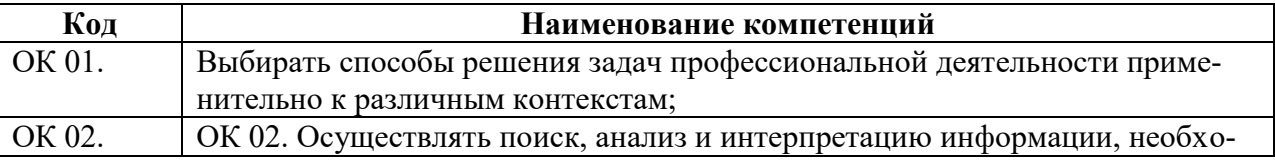

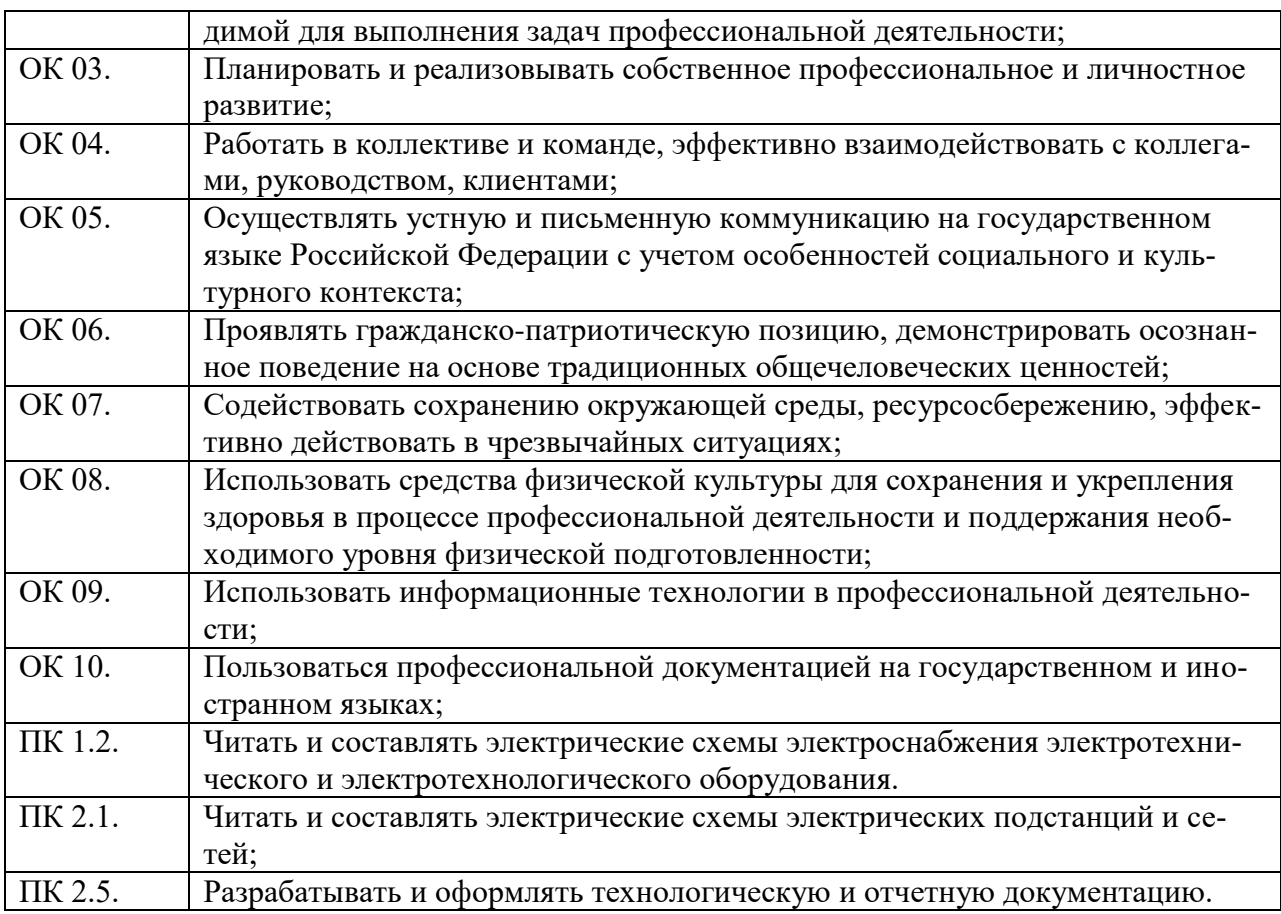

#### **1.4 Количество часов на освоение программы дисциплины (очная форма обучения)**

Максимальная учебная нагрузка обучающегося: 132 часов в том числе:

- обязательная аудиторная учебная нагрузка обучающегося 120 часов;
- самостоятельная работа обучающегося 2 часа;
- консультации 2 часа;
- промежуточная аттестация 8 часов.

### **1.5 Количество часов на освоение программы дисциплины (заочная форма обучения)**

Максимальная учебная нагрузка обучающегося: 132 часов в том числе:

- обязательная аудиторная учебная нагрузка обучающегося 24 часов;
- самостоятельная работа обучающегося 100 часов.
- промежуточная аттестация 8 часов

# **2 СТРУКТУРА И СОДЕРЖАНИЕ ДИСЦИПЛИНЫ**

# <span id="page-5-0"></span>**2.1. Объем дисциплины и виды учебной работы (очная форма обучения)**

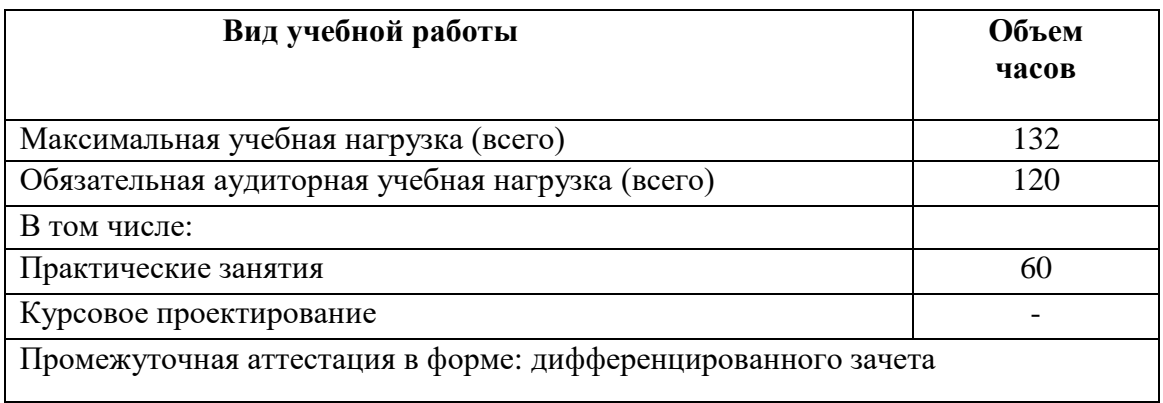

# **2.2. Объем дисциплины и виды учебной работы (заочная форма обучения)**

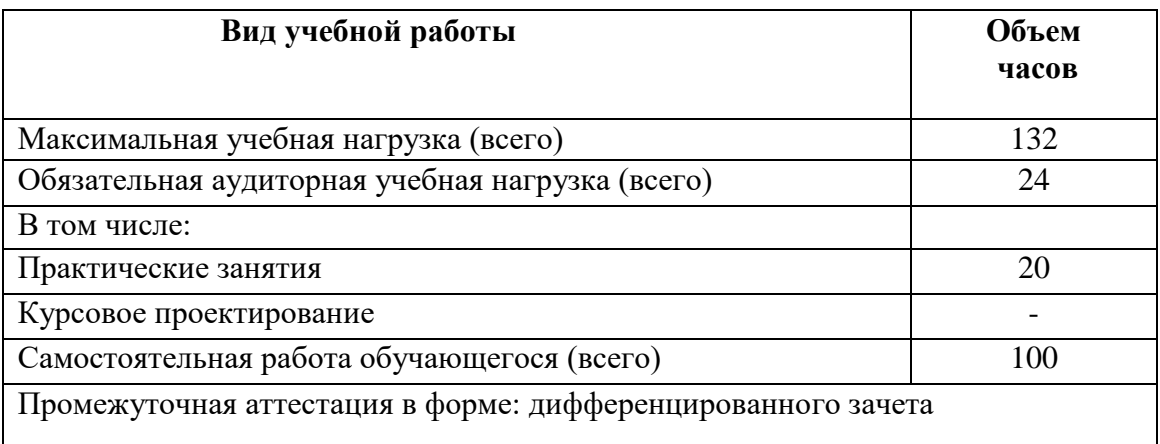

# **2.3. Тематический план и содержание дисциплины (очная форма обучения)**

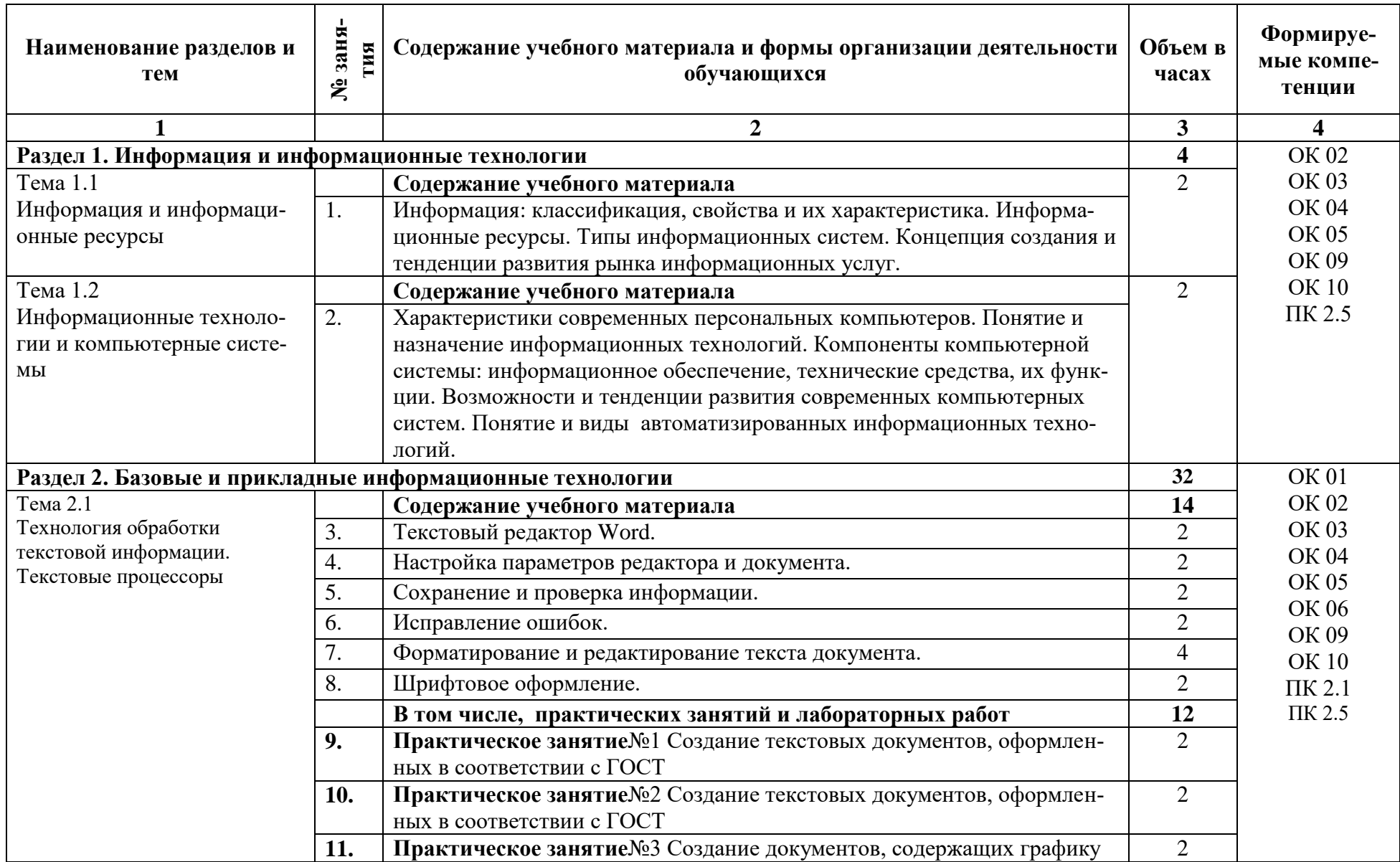

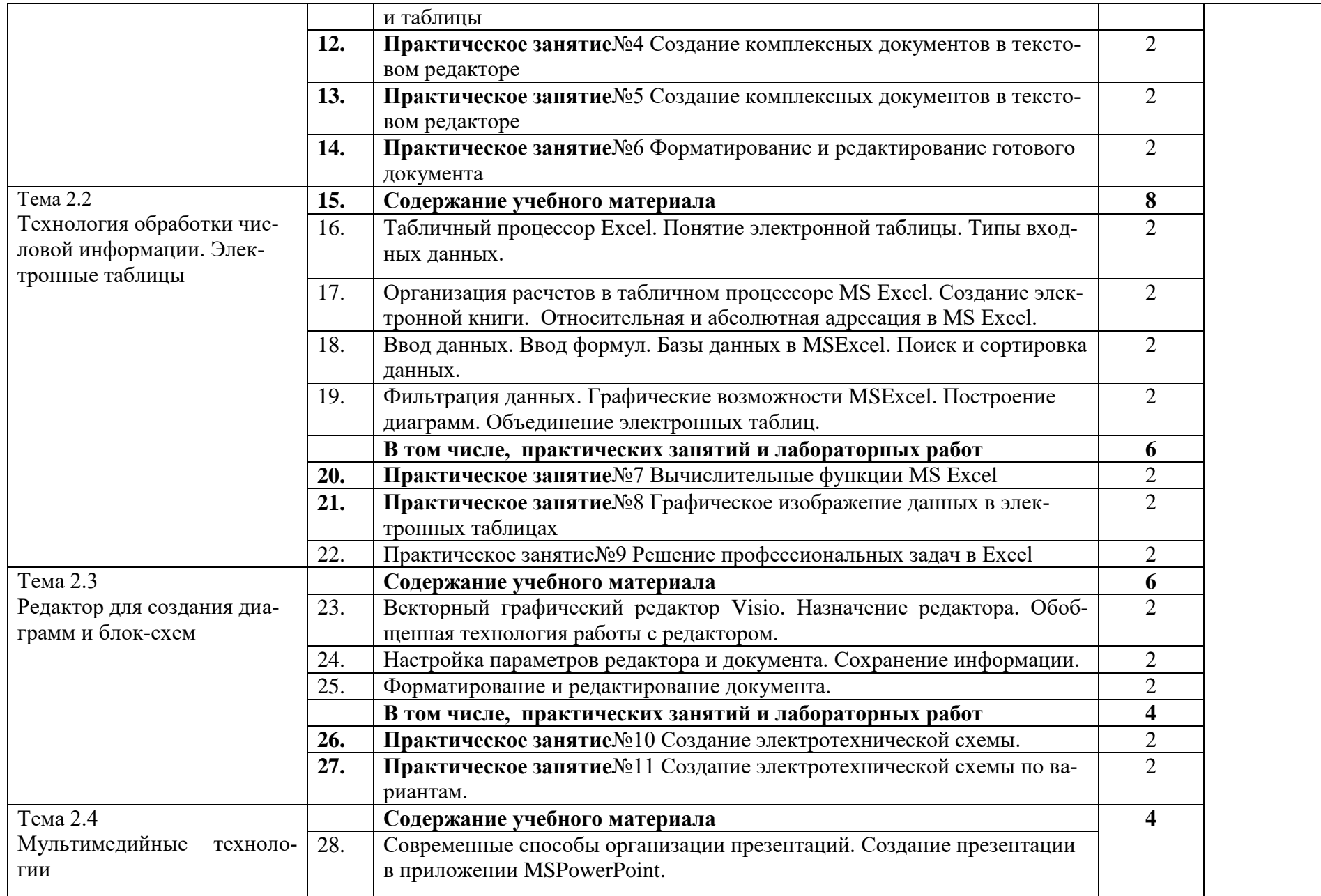

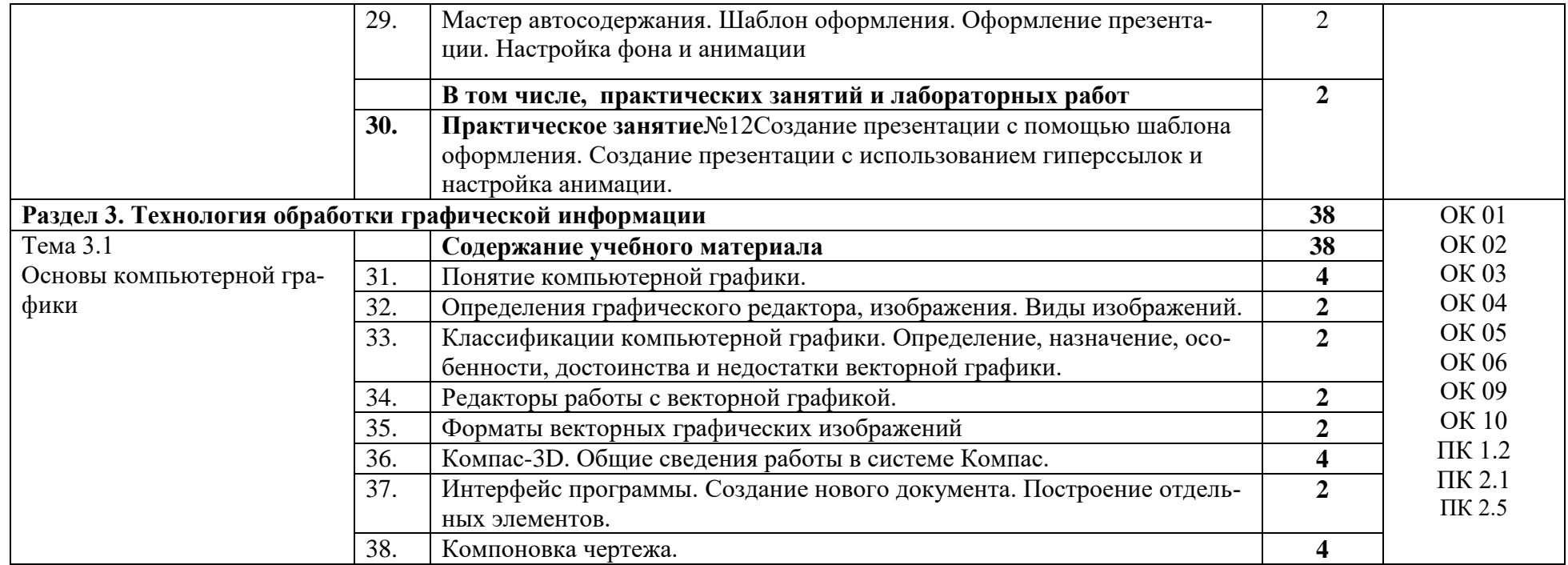

# 2.4. Тематический план и содержание учебной дисциплины (заочная форма обучения)

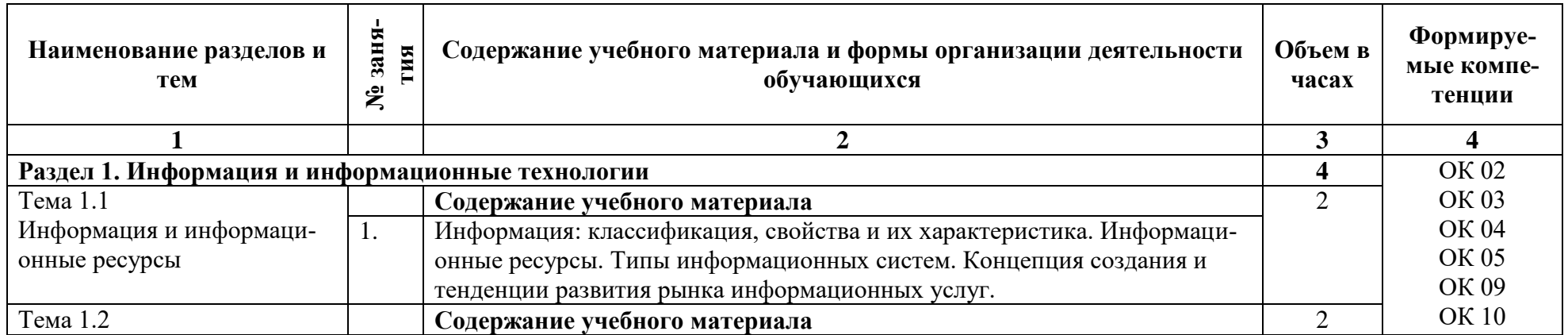

![](_page_9_Picture_4.jpeg)

![](_page_10_Picture_204.jpeg)

![](_page_11_Picture_15.jpeg)

# <span id="page-12-0"></span>**3 УСЛОВИЯ РЕАЛИЗАЦИИ РАБОЧЕЙ ПРОГРАММЫ ДИСЦИПЛИНЫ**

## **3.1. Материально-техническое обеспечение**

Кабинет «Информатики и информационных технологий», оснащенный: оборудованием:

- Персональные компьютеры по количеству обучающихся;
- Рабочее место преподавателя;
- Комплект аппаратно-программных средств на базе ПК;
- Комплект заданий для выполнения заданий за ПК;
- Мультимедиапроектор;
- Экран

## **3.2. Информационное обеспечение обучения. Перечень учебных изданий, интернет- ресурсов, дополнительной литературы**

### **3.2.1. Печатные издания**

- 1. Евдокимов Ф.Е. Теоретические основы электротехники [Текст]: Учебник для СПО. Доп. Министерством образования РФ/ Ф.Е. Евдокимов. – 9-е изд., стереотип. – М.: Академия, 2004. – 560 с. (Среднее профессиональное образование).
- 2. Кузнецов Э.В. Электротехника и электроника в 3-х томах [Текст]: Учебник и практикум для СПО. / Авторы составители: Кузнецов Э.В., Куликов Е.А., Культаисов П.С., Лунин В.П. –2-е издание. – Юрайт, 2017.
- 3. Лоторейчук Е.А. Электротехника. Теоретические основы [Текст]: Учеб. пособие для СПО. Доп. Министерством образования РФ/ Е.А. Лоторейчук. – 3-е изд., перераб. и доп. – М.: Высш.шк., 2009. – 277 с.
- 4. Попов В.П. Теория электрических цепей. Сборник задач: Учебное пособие для СПО. Юрайт, 2017. – 285 с. (Профессиональное образование)
- 5. Синдеев Ю.Г. Электротехника с основами электроники [Текст]: Учебное пособие. М.: Феникс, 2017 г. – 407 с.
- 6. Ярочкина Г.В. Контрольные материалы по электротехнике [Текст]: Учеб. Пособие для СПО. Доп. Министерством образования РФ/ Г.В. Ярочкина. – М.: Академия, 2010. – 112 с. (Профессиональные дисциплины).

### **3.2.2. Электронные издания (электронные ресурсы)**

- 1. [http://window.edu.ru/window/catalogК](http://window.edu.ru/window/catalog)аталог Российского общеобразовательного портала
- 2. <http://electricalschool.info/> Школа для электрика: устройство, монтаж, наладка, эксплуатация и ремонт электрооборудования
- 3. <http://www.elektroceh.ru/> Электроцех сайт для электрика
- 4. <http://electrono.ru/> Электротехника
- 5. <http://bourabai.ru/toe/> Теоретические основы электротехники и электроники
- 6. <https://www.electromechanics.ru/> Электромеханика (информационный портал)

#### <span id="page-13-0"></span>КОНТРОЛЬ И ОЦЕНКА РЕЗУЛЬТАТОВ ОСВОЕНИЯ ДИСЦИПЛИНЫ  $\overline{4}$

4.1. Контроль и оценка результатов освоения дисциплины осуществляется преподавателем в процессе проведения текущего контроля и промежуточной аттестации (очная форма обучения).

![](_page_13_Picture_19.jpeg)

![](_page_14_Picture_227.jpeg)

4.2. Контроль и оценка результатов освоения дисциплины осуществляется преподавателем в процессе проведения текущего контроля и промежуточной аттестации (заочная форма обучения).

![](_page_15_Picture_11.jpeg)

![](_page_16_Picture_227.jpeg)

## <span id="page-17-0"></span>**5 ЛИСТ ВНЕСЕНИЯ ИЗМЕНЕНИЙ И ДОПОЛНЕНИЙ, ВНЕСЕННЫХ В РАБО-ЧУЮ ПРОГРАММУ ДИСЦИПЛИНЫ**

![](_page_17_Picture_33.jpeg)